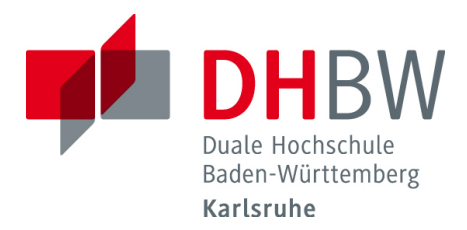

## **Antrag auf Bereitstellung eines Servers im Studiengang Informatik**

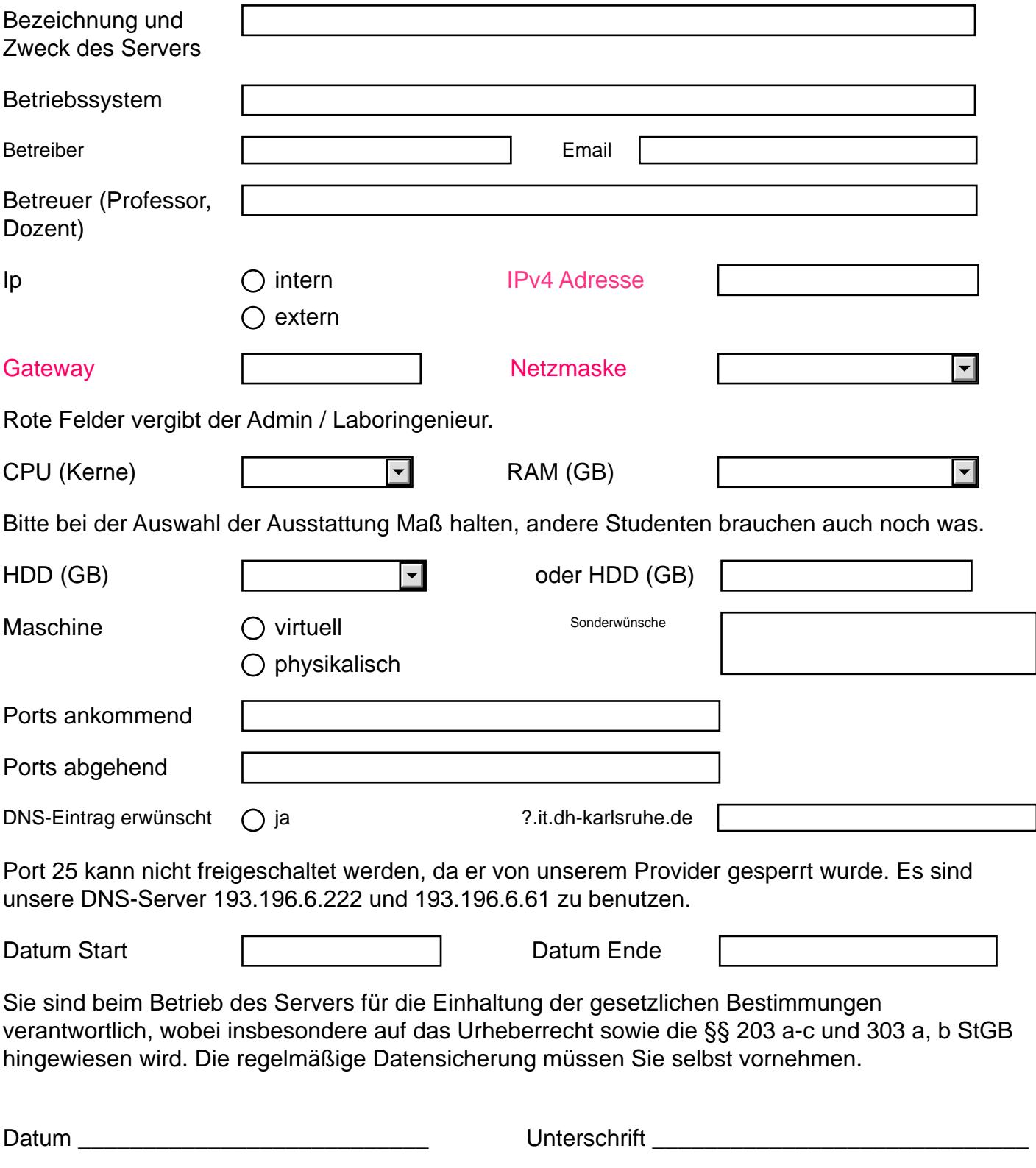

Bitte das Formular unterschrieben ins Labor, Raum 314 bringen.